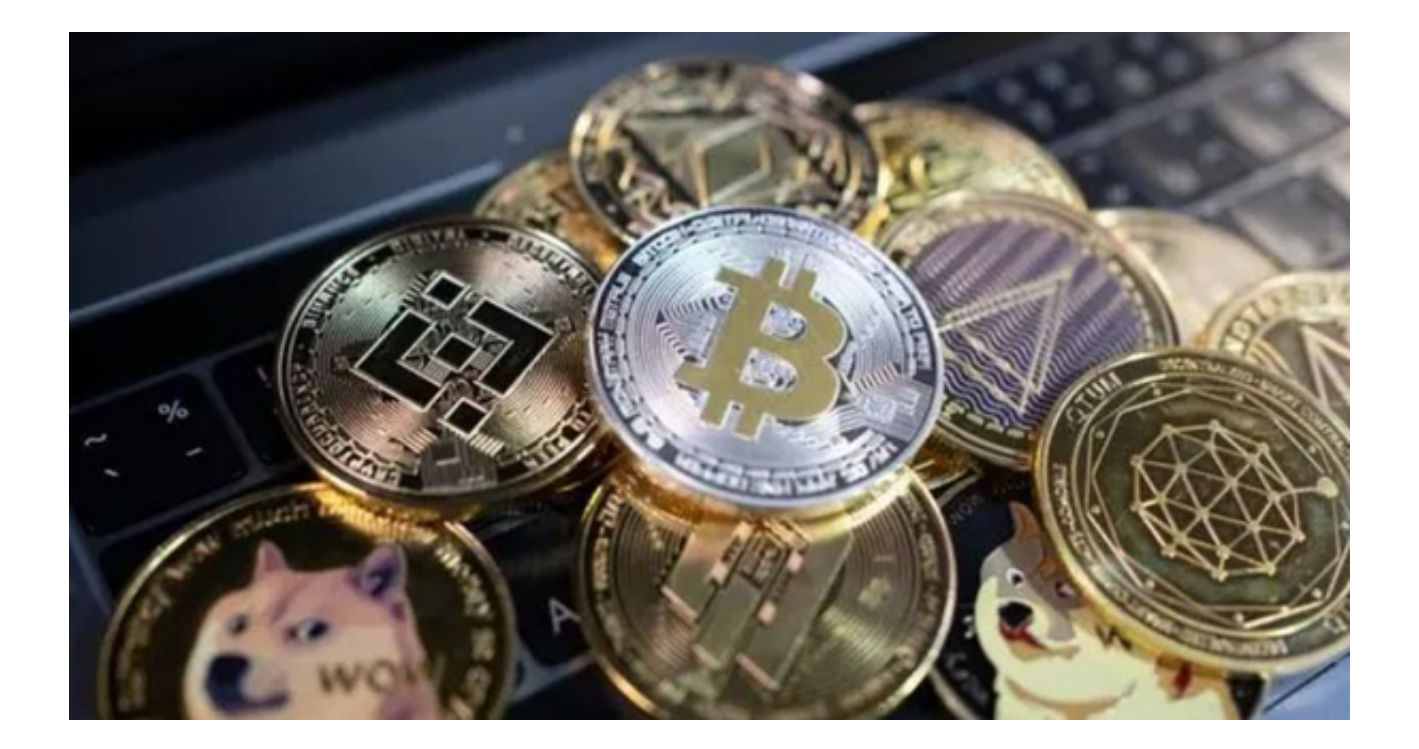

 作为一名数字货币投资者,我曾经尝试过多个交易所平台,但在使用过程中总感 到有些不尽如人意。直到我遇到了Bitget交易所,它的安全性、稳定性以及优质的 服务让我留下了深刻的印象。

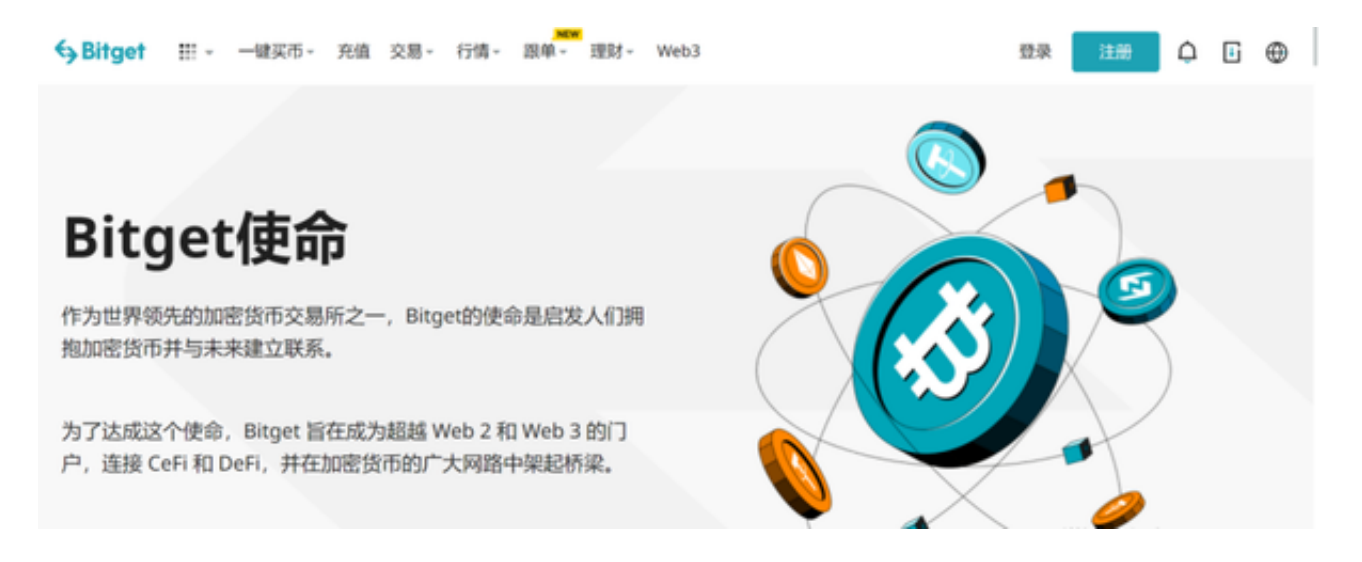

下面,我将通过分享我的用户案例,向大家介绍Bitget交易所。

 交易所的资产安全性是我最为关注的问题。在使用Bitget交易所之前,我在其他平 台上遇到过资产被盗的情况。但自从我开始使用Bitget后,这种情况再也没有发生 过。Bitget采用了多重安全技术,包括热钱包、冷钱包和2FA等,确保我的资产得 到充分保障。

 在Bitget交易所上交易比特币,我们可以享受到低交易费用和快速的交易执行。例 如,我在Bitget上买卖比特币的交易费用仅为0.1%, 远低于其他平台的交易费用。 同时,Bitget的交易系统非常稳定,即使在交易量较大的情况下也能快速执行我的 交易操作。这让我在交易过程中感到非常顺畅,避免了因交易系统问题而造成的损 失。

 在使用Bitget交易所的过程中,我遇到过一些问题。但每次我都能通过Bitget的客 户服务团队得到及时、有效的帮助。这让我在投资过程中感到非常安心,同时也让 我对Bitget的信任度大大提高。

以下是Bitget值得投资者必选的几大理由:

1、安全性强: Bitget交易所采用了多重安全技术,确保用户的资产安全。同时, Bitget受到了各大金融机构和监管机构的审查,保证了其合规性和稳定性。

2、交易费用低: Bitget交易所的交易费用较低,降低了投资者的交易成本,提高 了投资收益。

3、交易体验好: Bitget的交易系统稳定、快速, 让投资者在交易过程中感到顺畅 ,避免了因系统问题而造成的损失。

4、客户服务优质: Bitget的客户服务团队态度热情、响应迅速, 能及时解决用户 的问题,让投资者在使用过程中感到安心。

投资者也可以下载Bitget

app进行数字货币的交易。下载和使用Bitget交易所app的步骤如下:

 1、打开浏览器搜索Bitget官网进入,点击网页右上角下载按钮进入下载页面,选 择适用的版本进行下载。

2、下载完成后打开Bitget

App,点击注册按钮,输入手机号并接收验证码完成注册。

3、完善个人信息,包括姓名、身份证号、邮箱等。

4、完成身份认证,上传身份证照片并提交审核。

5、成功认证后,即可开始使用Bitget App进行数字货币交易。